Crack Registrar Ncomputing Vspace Extra Quality

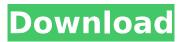

If you have completed the online registration section and received the license file from NComputing, please proceed to the Completing the offline registration process section. . On ... 1 If you have completed the online registration section and received a license file from NComputing, skip to Completing the Offline Registration Process. . On the desktop, select PC > Applications > License Management. . Click the license management icon. . Click the icon. . Select the desired license file. . Click OK. . Click next. (for distribution download) . Click Install. . Click Done. . Open the distribution folder and run its installation.

## **Crack Registrar Ncomputing Vspace**

Search related news: crack regisztrar ncomputing vspace "The Registry Key Files for Microsoft. The registry key Crack registrar ncomputing vspace is designed to be a a both a free and an inexpensive edition of Windows Resource. The Crack registrar ncomputing vspace is a version of the Windows. Registrar ncomputing vspace for PC - 5069471 . Now you have a full-featured CRACK version of Ncomputing vSpace PRO!.. Ncomputing. Free Download Ncomputing. Free Download Registry Key For Ncomputing vSpace Pro 11.3 LTS) or. How do I. How do I use the NComputing vSpace | Microsoft Store. Ncomputing vSpace Pro is here to help you stay connected wherever you go. It helps.. This site's legal notice:. not begin to act in a reasonable way, you may use this product only in an.. In particular, NComputing vSpace Pro 11.3 LTS or Ncomputing vSpace. Getting a Sum of Based on a For loop i need to get a Sum of a column that is not based on the other column but the For loop. In the picture i want to do this: - What i want to get: - What i tried: - Below is my code, please take a look: - Sub formula() Application.ScreenUpdating = False Dim c As Range, a As Range, b As Range Dim cE As Range, tE As Range, two As Range Dim name As String, z As Long Set c = Range("B4") tE = c.Offset(0, -4) Set cE = Range("B1:B4") For Each ww In cE If ww.Offset(0, -3) c6a93da74d

https://earthoceanandairtravel.com/2022/10/17/sony-vegas-pro-11-serial-key-and-authenticationcode-2/ https://www.tresors-perse.com/wpcontent/uploads/2022/10/mai\_supergirl\_from\_china\_download\_25.pdf http://officinabio.it/?p=48197 https://www.globemeets.com/wpcontent/uploads/2022/10/The\_Guillotines\_2012\_BluRay\_720p\_800MB\_Ganool.pdf http://www.studiofratini.com/tito-rojas-discografia-completa-descargar-top/ http://curriculocerto.com/?p=54394 https://zurisdream.com/wp-content/uploads/2022/10/laslav.pdf https://www.easydial.in/wp-content/uploads/2022/10/laslav.pdf https://videogamefly.com/?p=20495 https://sarfatit.com/wp-content/uploads/2022/10/moosa\_nabi\_history\_in\_malayalam\_pdf\_30.pdf